СОГЛАСОВАНО

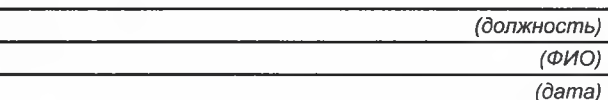

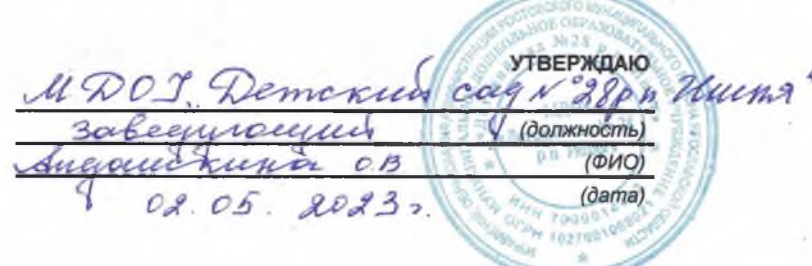

## Меню приготавливаемых блюд

## Возрастна

Детский сад (3-7 лет)  $\overline{\mathbf{R}}$ 

категория:

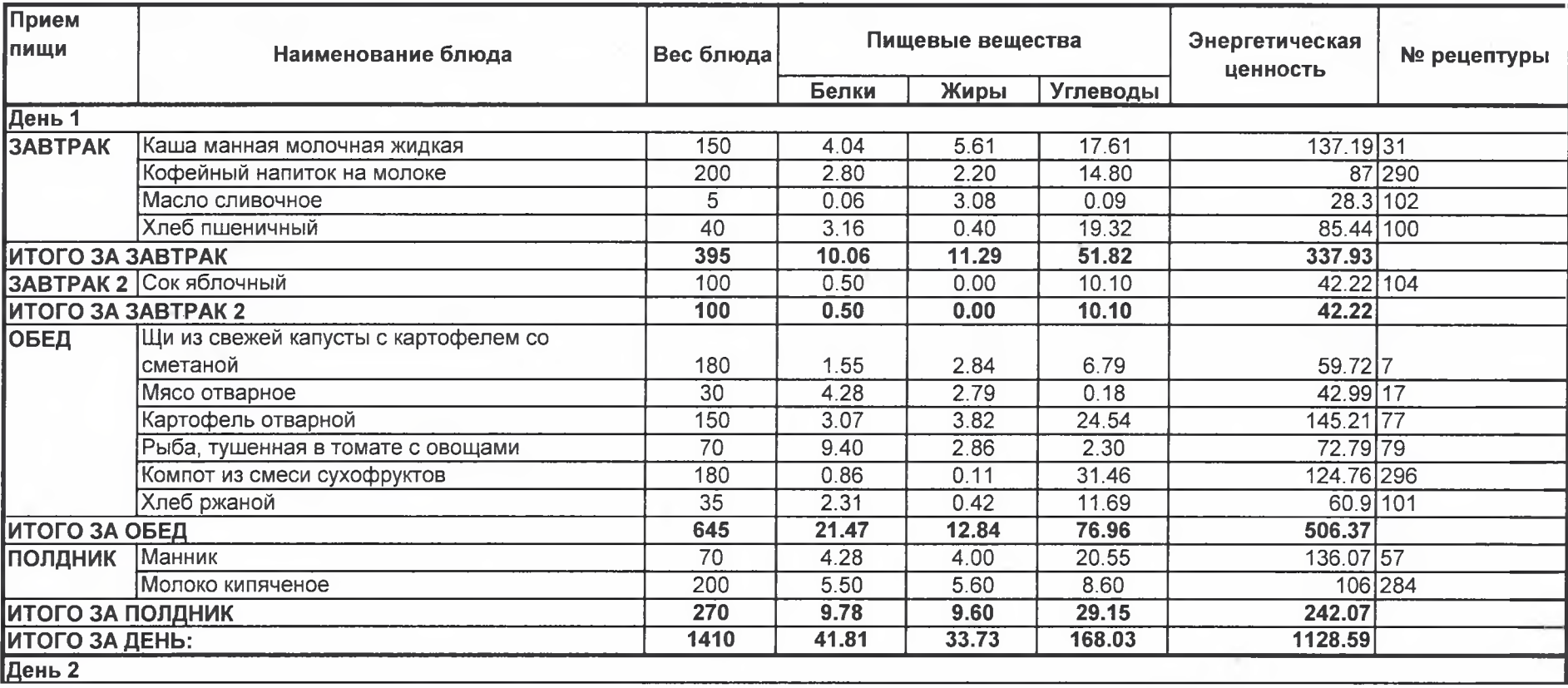

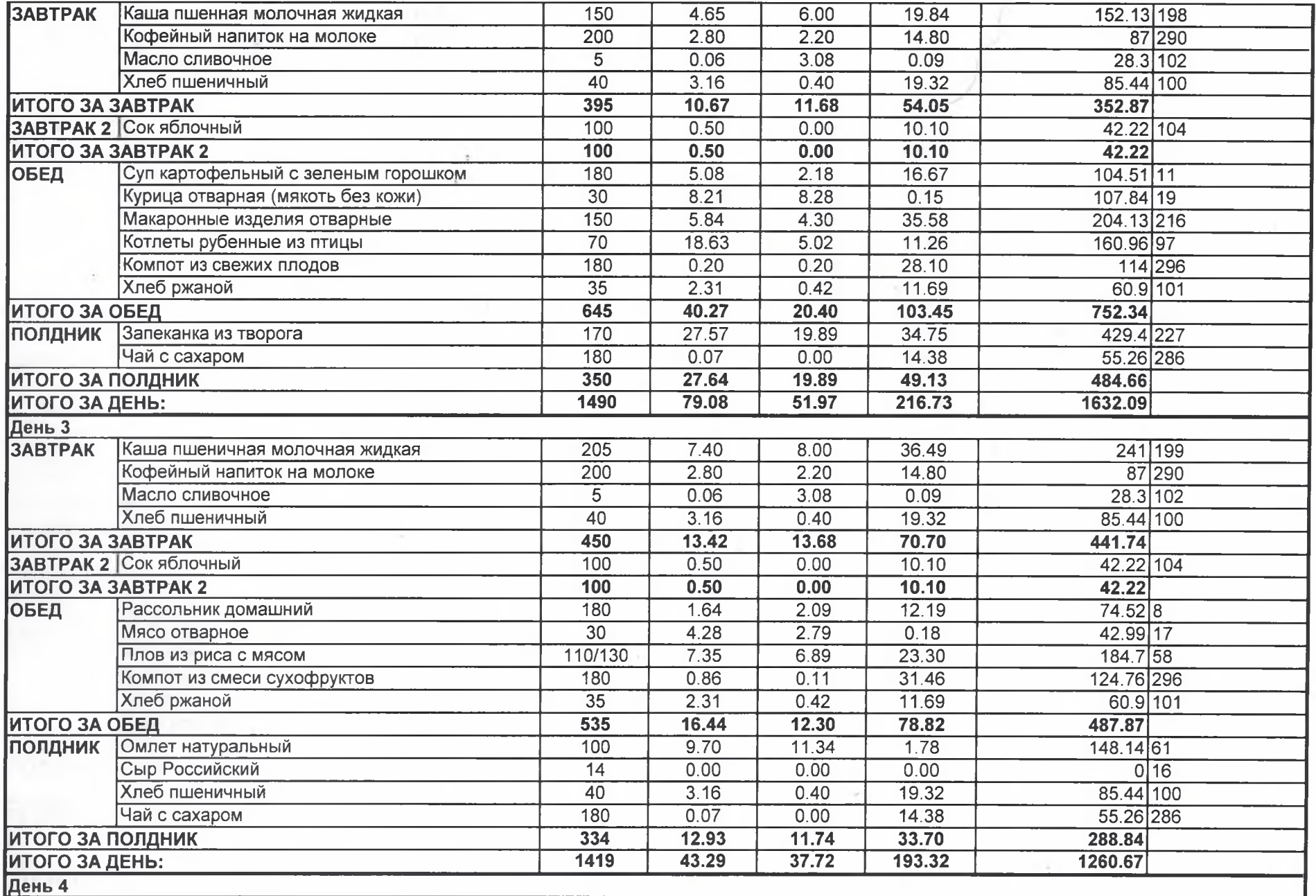

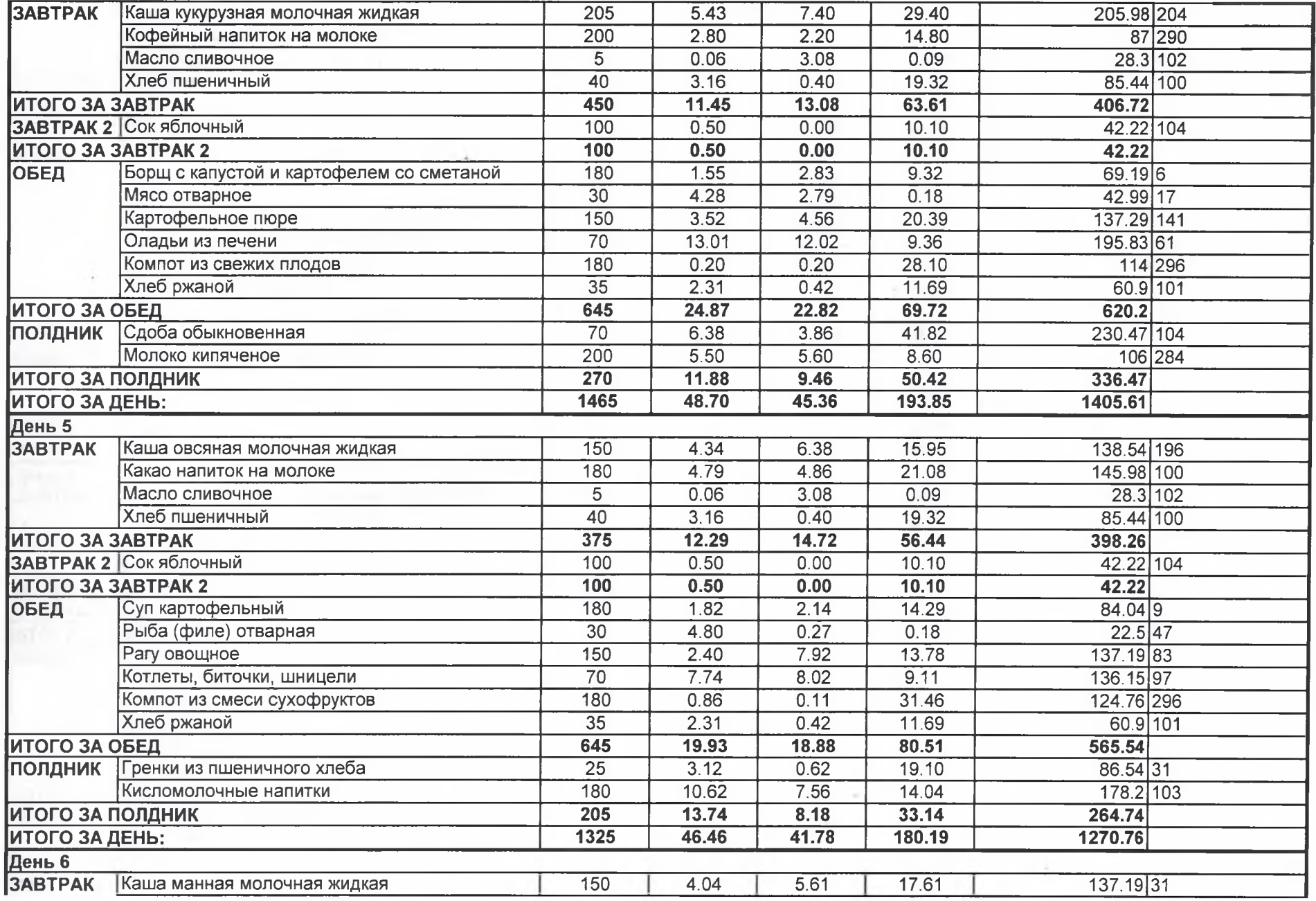

 $\cdot$ 

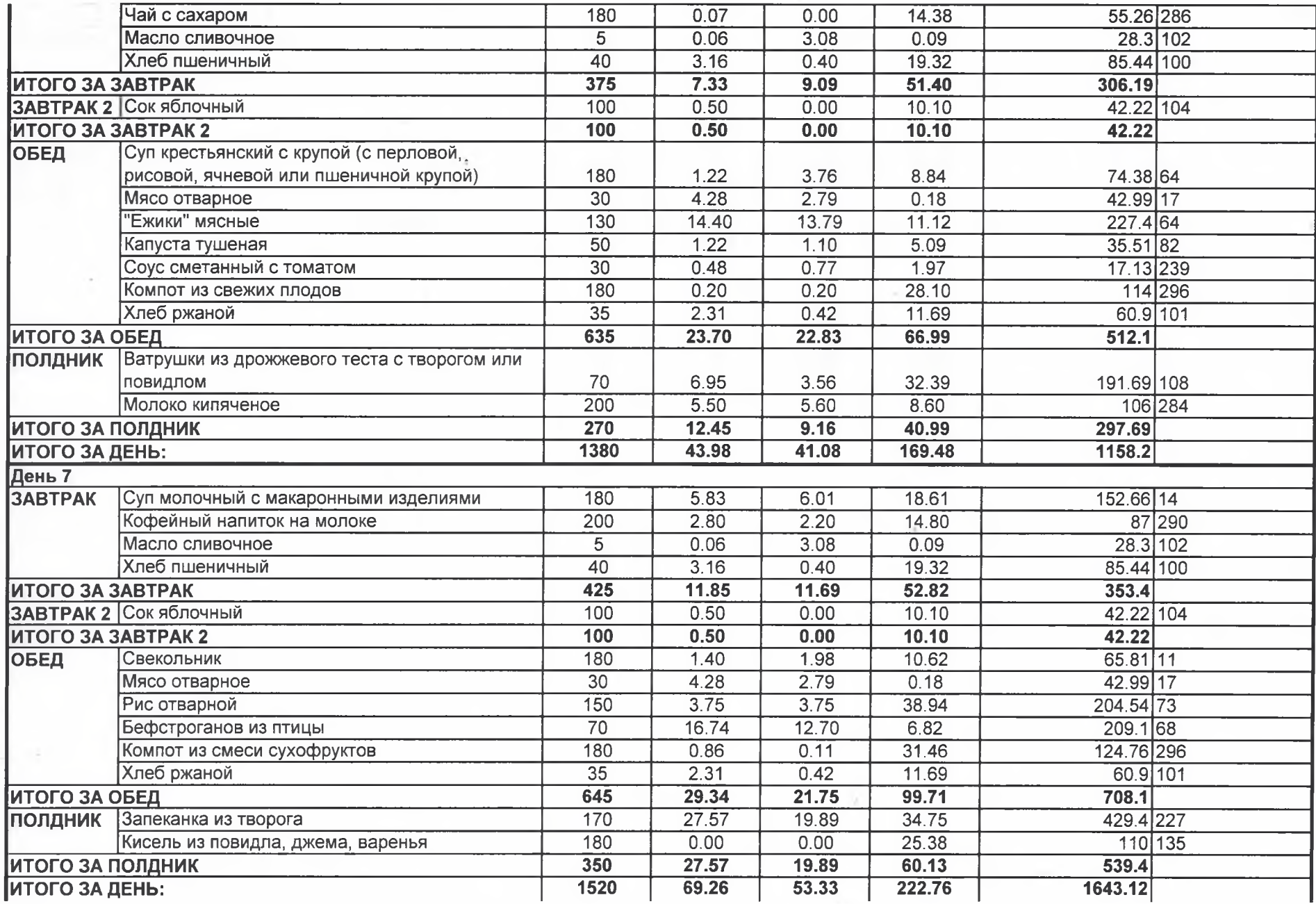

THE ST

**Call** 

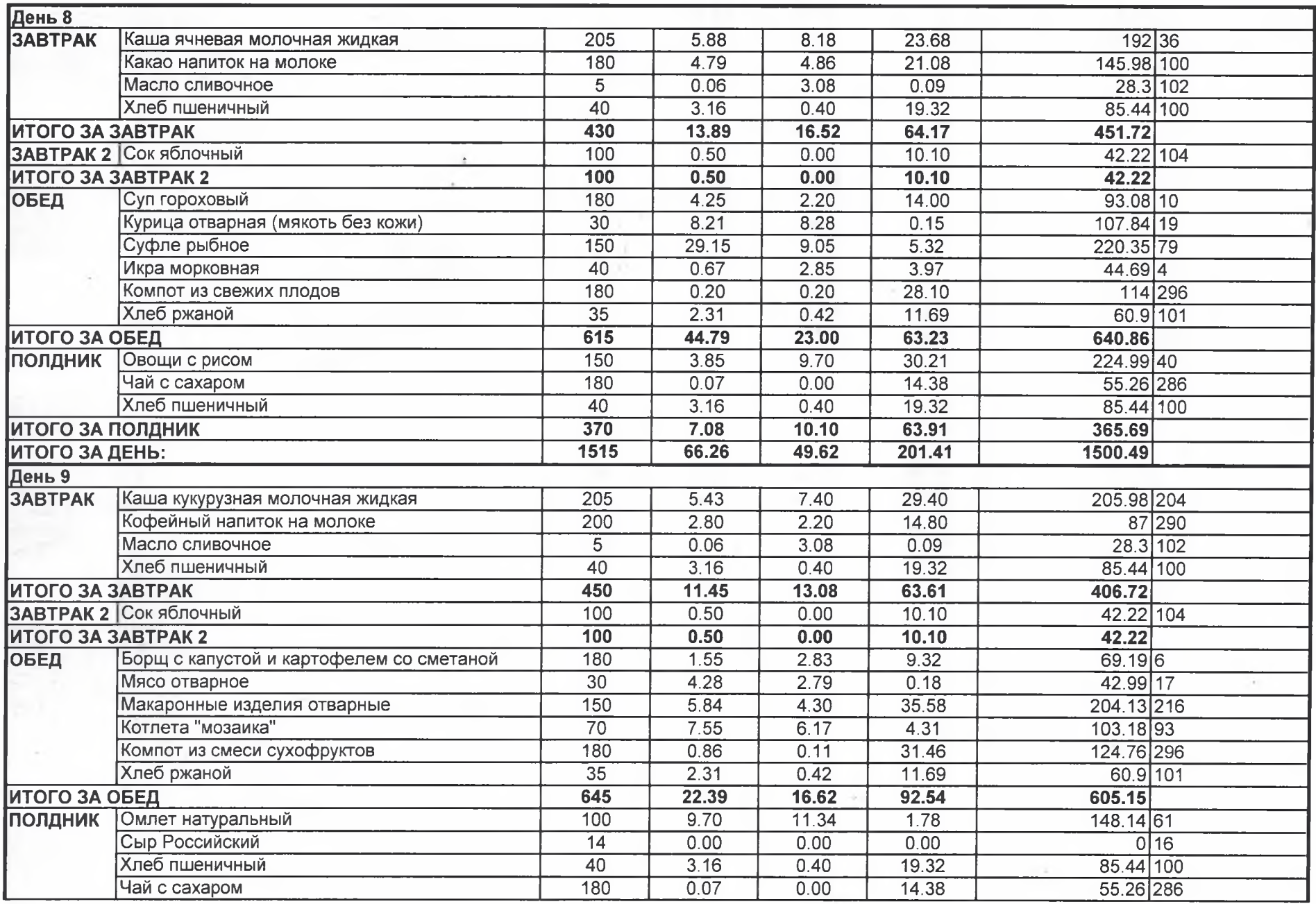

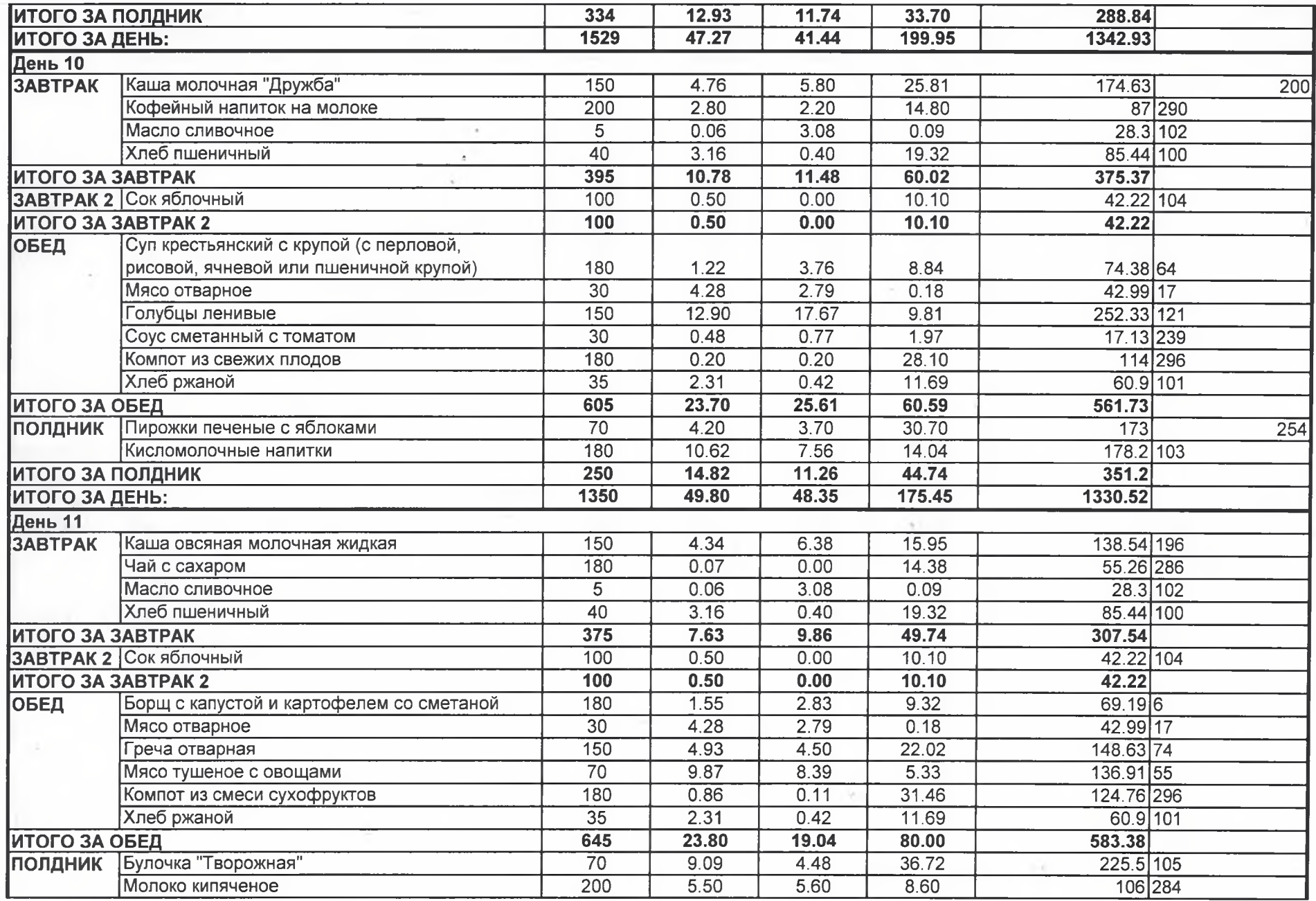

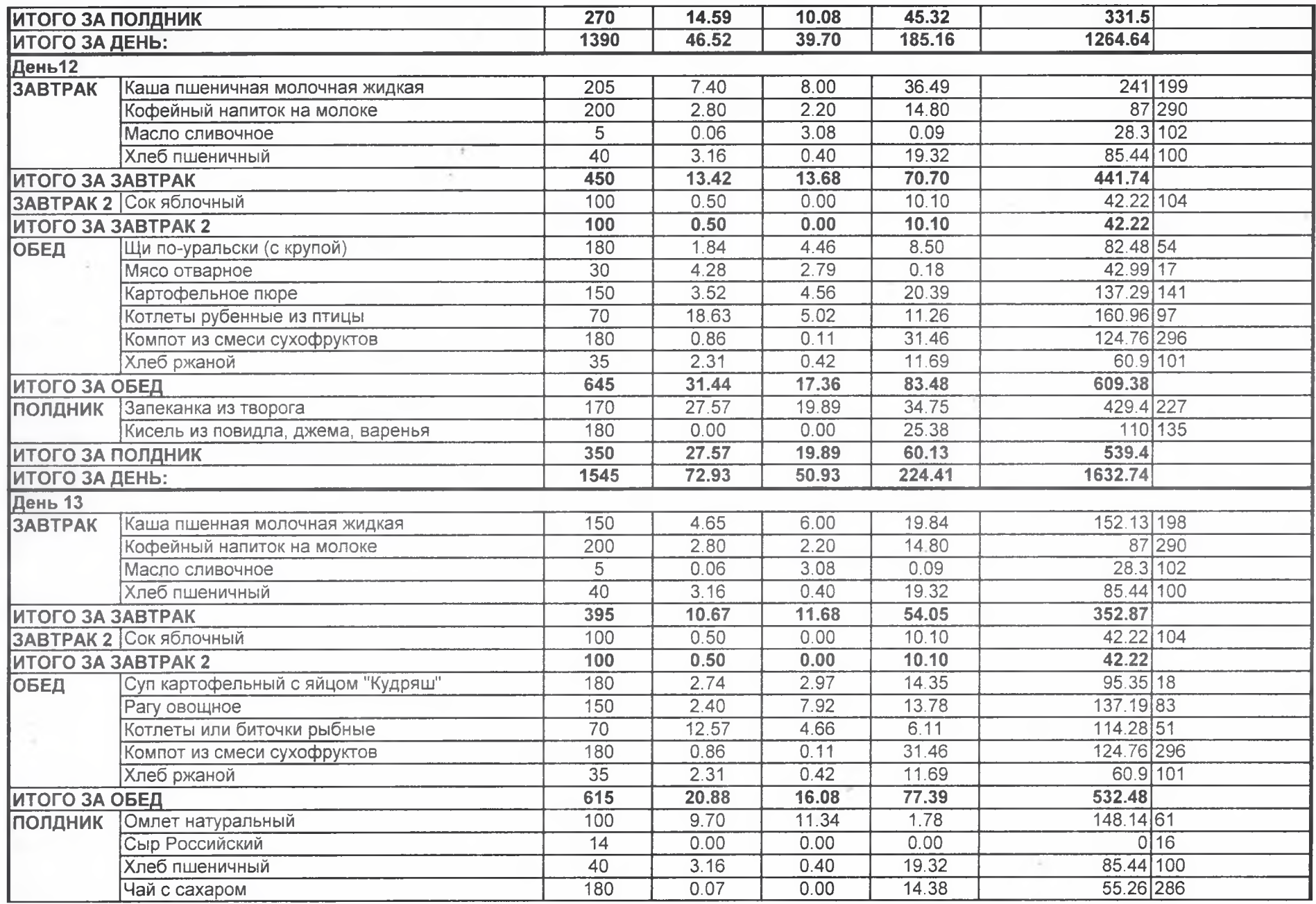

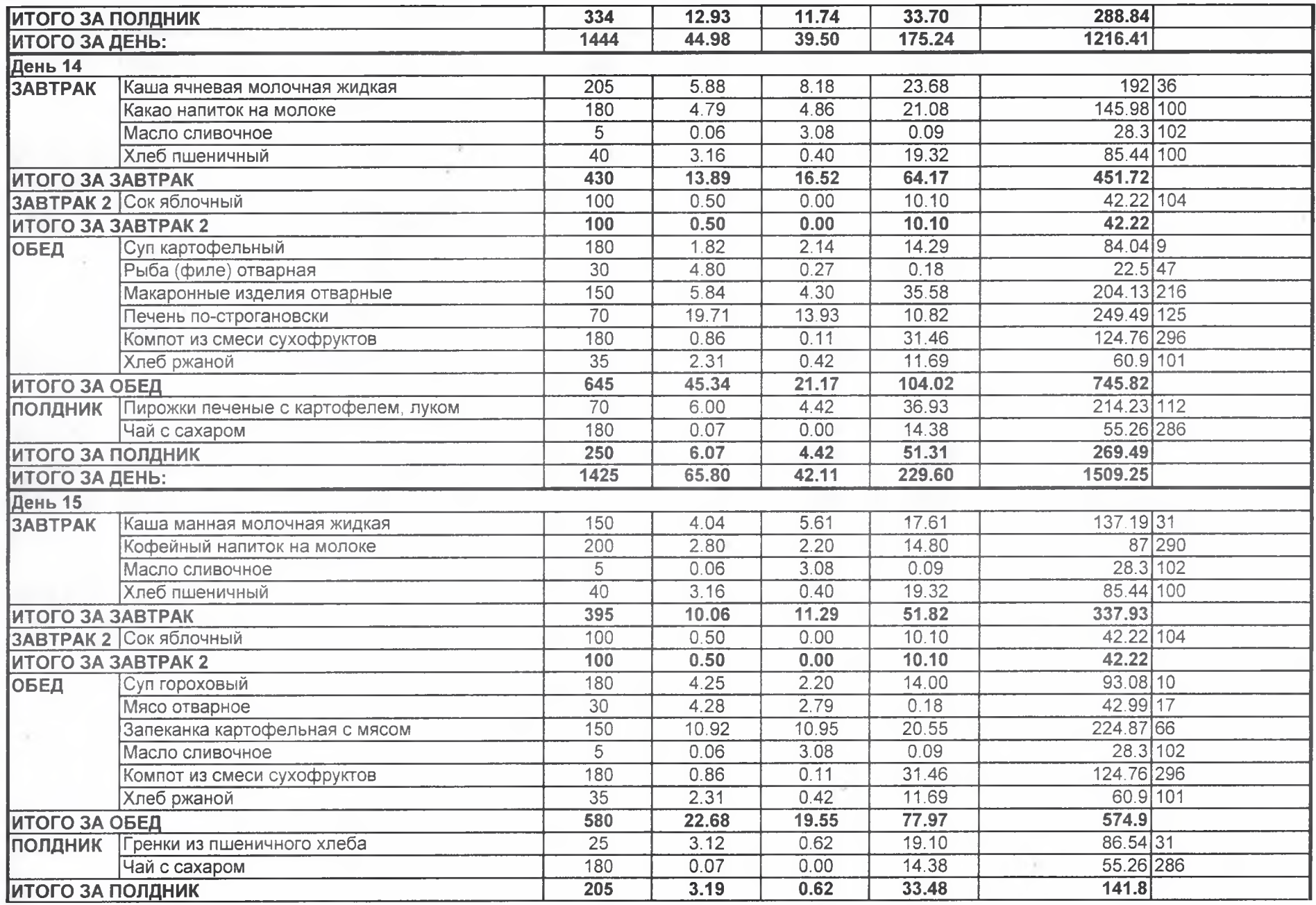

 $\frac{1}{2} \frac{1}{2} \frac{1}{2} \left( \frac{1}{2} \right)^2 \left( \frac{1}{2} \right)^2 \left( \frac{1}{2} \right)^2 \left( \frac{1}{2} \right)^2$ 

 $\mathcal{N}$ 

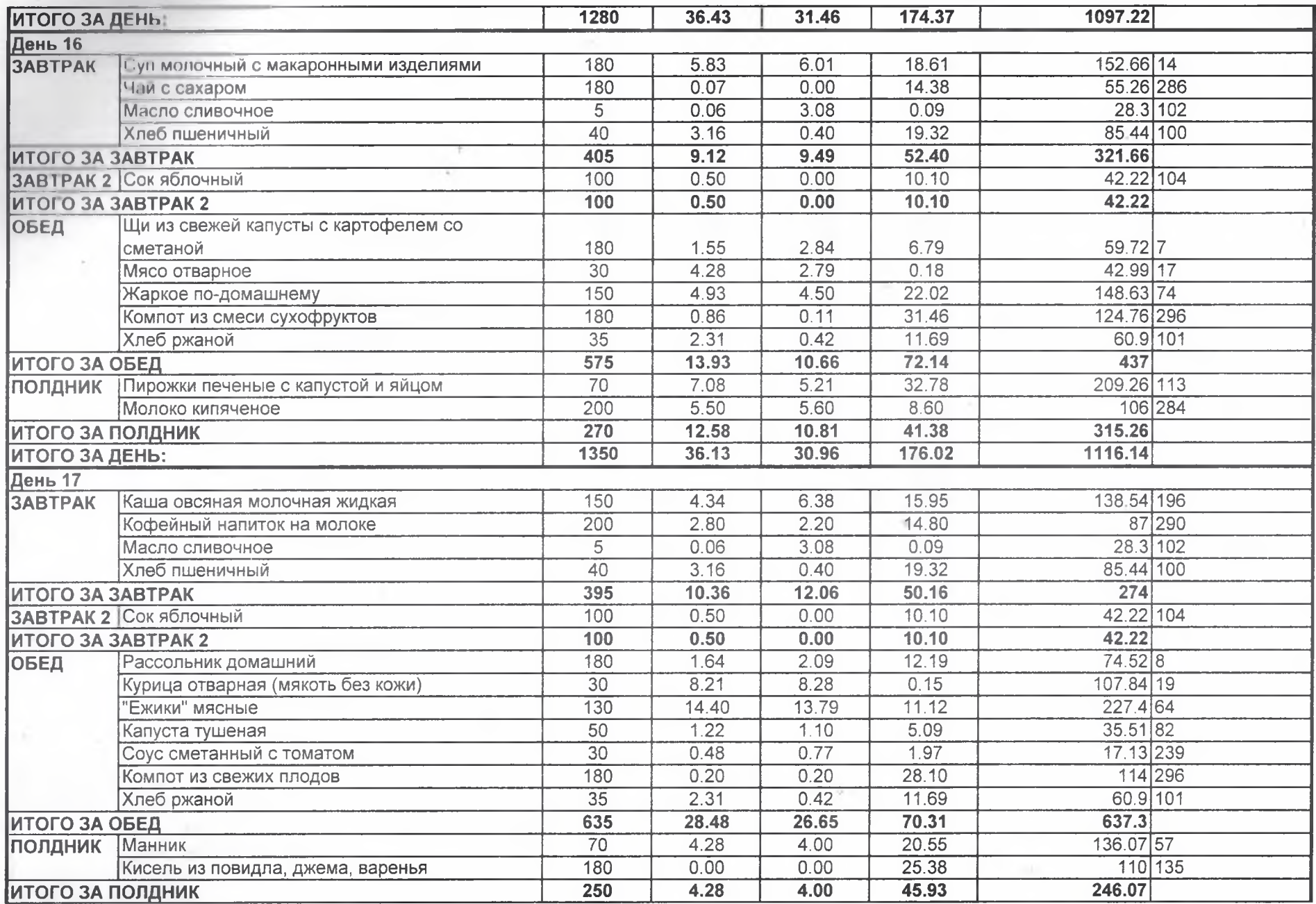

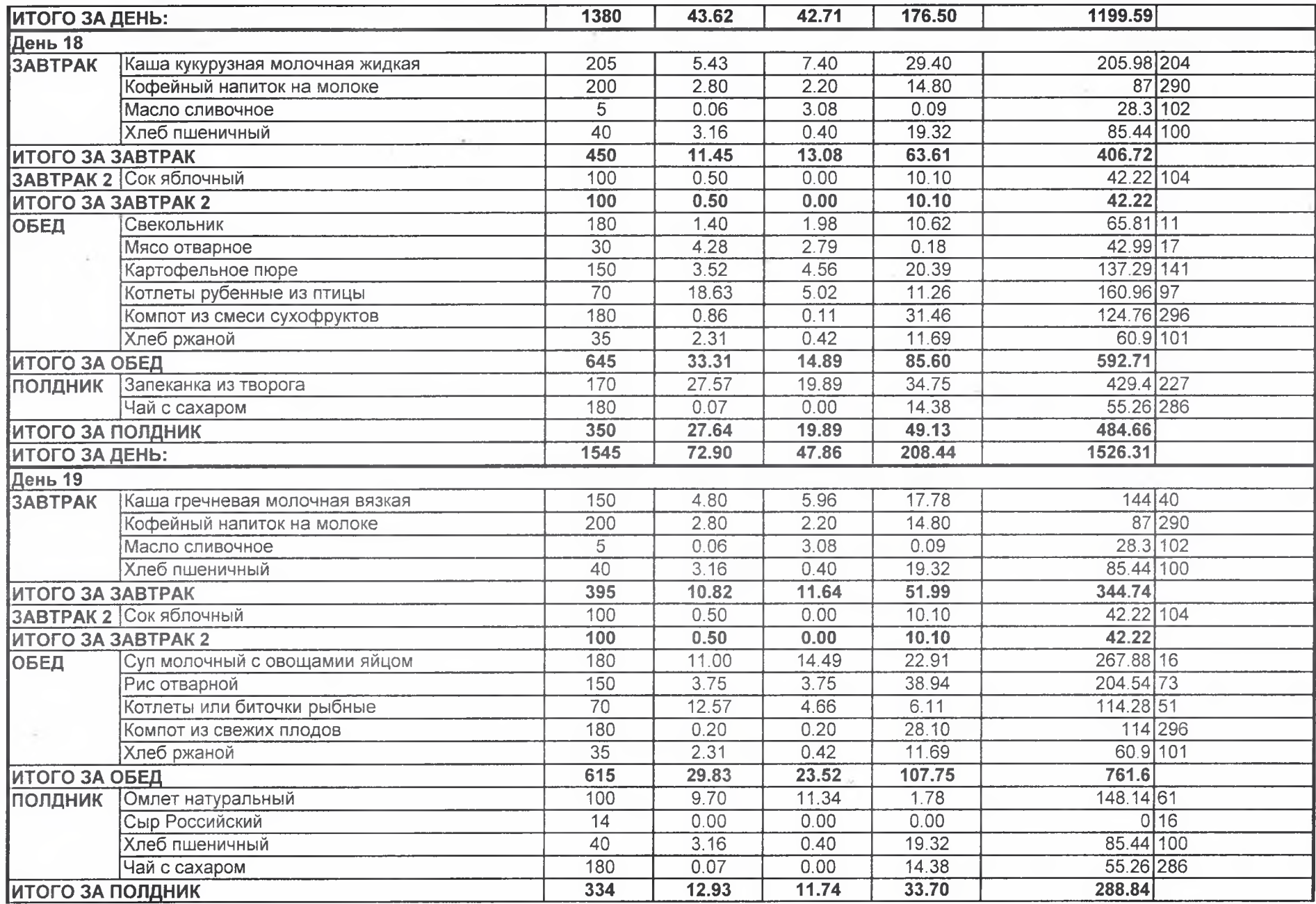

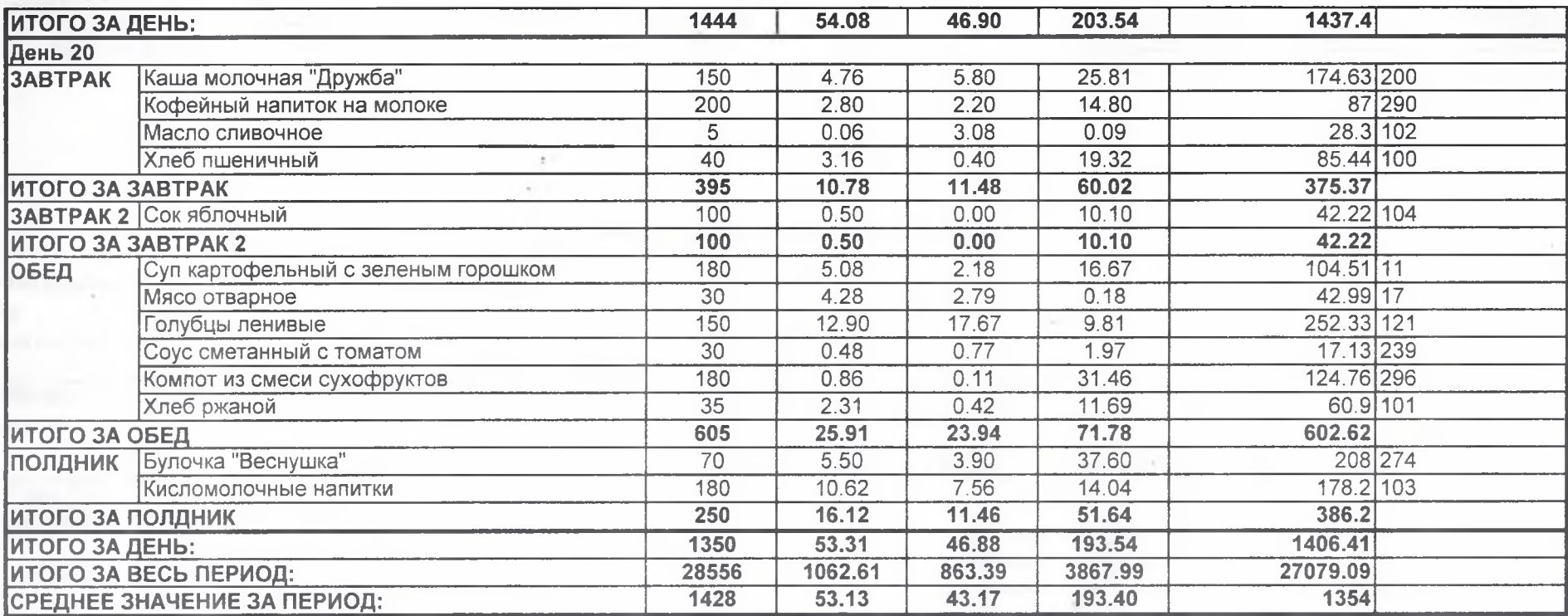

 $\sim$ 

 $\sim 10^{-3}$ 

Tue

 $\mathcal{A}$  .